# Budowa Okopów **(budowa-okopow)**

Limit pamięci: 256 MB Limit czasu: 4.00 s

Transport wojsk podczas wojny nuklearnej to trudne zadanie. Częste naloty i skażenie uniemożliwia przejscie z jednego okopu do drugiego. Potrzebny jest plan działania i ulepszenie systemu obronnego. ´

Każdy z okopów jest reprezentowany przez unikalną liczbę opisującą jego znaczenie strategiczne. Z okopu o wartości  $a$  da się przejść do okopu o wartości  $b$ , jeżeli liczby  $a$  oraz  $b$  nie są względnie pierwsze, tj. istnieje dzielnik  $d > 1$ , który dzieli zarówno  $a$ , jak i  $b$ .

Ta nietypowa struktura wprowadziła dowództwo w zakłopotanie. Czasami nie da sie przejść pomiedzy okopami bez narażenia odziału na stratę. Podstanowiono podjąc jedyną sensowną decyzję: trzeba budować nowe okopy obok już istniejących. To znaczy, dla wybranego okopu o wartości  $a_i$  jest budowany nowy o wartości  $(a_i + 1) \cdot a_i$ , oczywiście jeżeli taki jeszcze nie istnieje.

Pomóż im i odpowiedz na  $Q$  niezależnych zapytań o minimalną liczbę nowych okopów, które należy wybudować, aby możliwe było bezpiecznie poruszać się pomiędzy okopami o wartościach  $a_{s_j}$  oraz  $a_{t_j}.$ 

# **Wejscie ´**

W pierwszym wierszu wejścia znajdują się dwie liczby  $N$  oraz  $Q$  oznaczające liczbę okopów oraz liczbę zapytań.

Następnie podane są N różnych liczb całkowitych  $a_1, a_2, \ldots, a_N$ , będące wartościami już istniejących okopów.

Kolejne  $Q$  wierszy zawiera pary liczb całkowitych  $t_j$  i  $s_j$ , reprezentujące indeksy okopów w zapytaniach.

# **Wyjscie ´**

Wypisz dokładnie  $Q$  wierszy, gdzie j-ty z nich powinien zawierać jedną liczbę — minimalną liczbę nowych okopów, które trzeba zbudować, aby oddział mógł bezpiecznie poruszać się pomiędzy okopami  $a_{s_j}$  oraz  $a_{t_j}.$ 

### **Ograniczenia**

 $2\leq N\leq150\,000, \, 1\leq Q\leq300\,000, \, 2\leq a_i\leq10^6, \, a_i\neq a_j$  jeżeli  $i\neq j, \, 1\leq s_j, t_j\leq N, \, s_j\neq t_j.$ 

### **Podzadania**

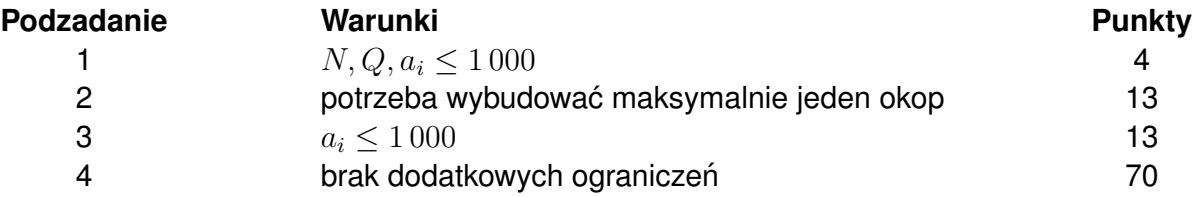

### **Przykład**

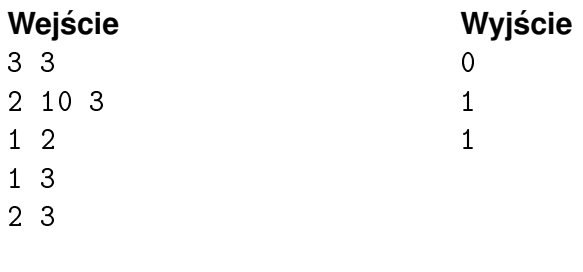

**Wejście Wyjście** 

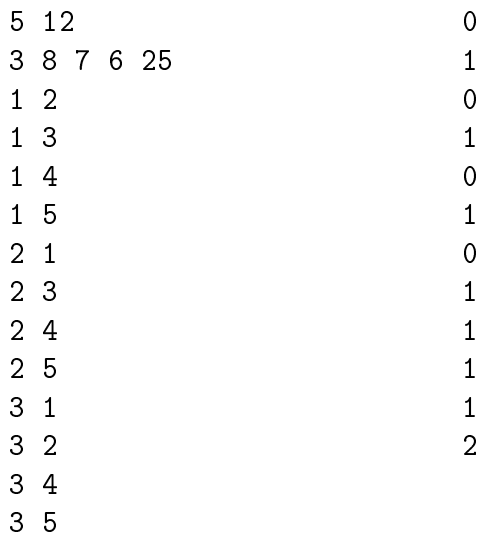